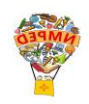

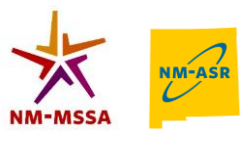

# **2022-23 ASR/MSSA Summative Reports Available to District and School Users**

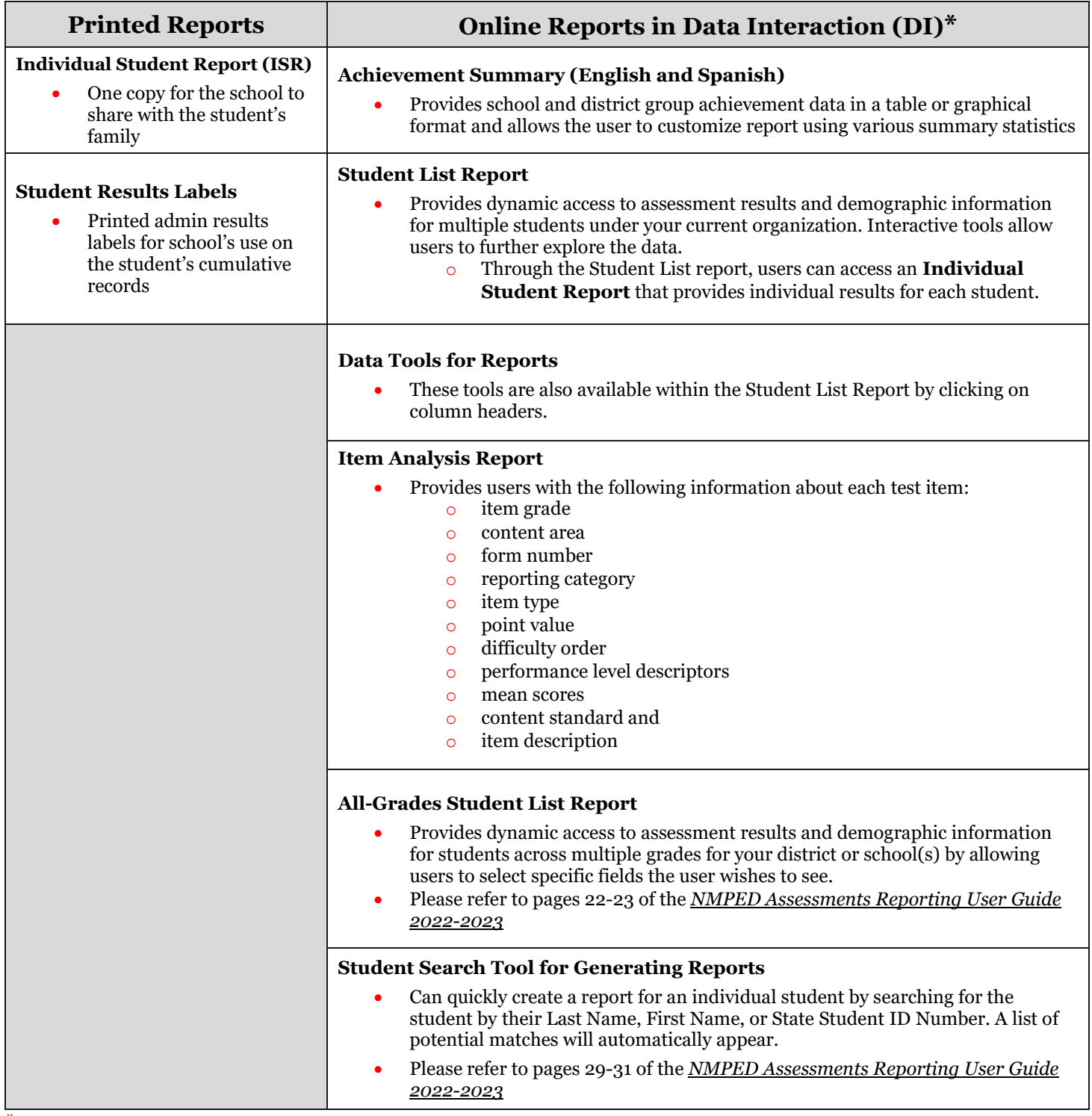

**\****Please refer to the NMPED Assessments [Data Interaction reporting User Guide 2022-2023](https://newmexico.onlinehelp.cognia.org/wp-content/uploads/sites/10/2022/09/NMPED-Assessments-Reporting-User-Guide-2022-2023v1.4.pdf) for details about how to view/generate these reports.*

#### **Online Reports Available in [Data Interaction](https://newmexico.cognia.org/) (DI) for Teachers if Given Permission to View**

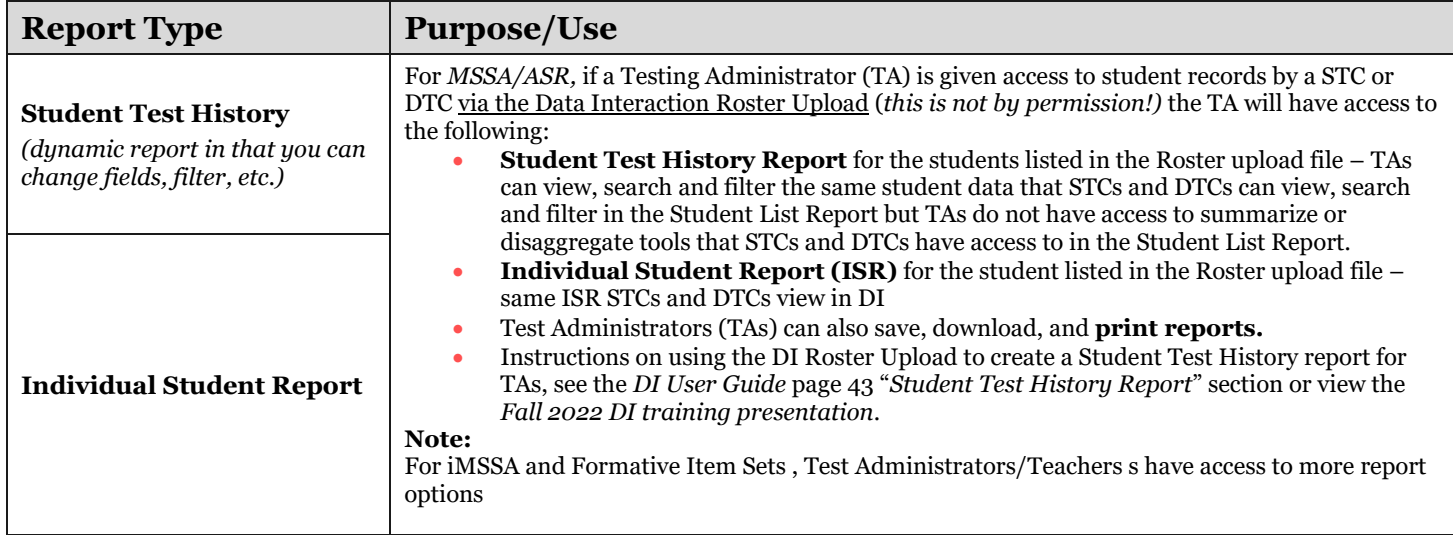

### **Online Reports Available in the [Family Portal](https://nmparentportal.emetric.net/)**

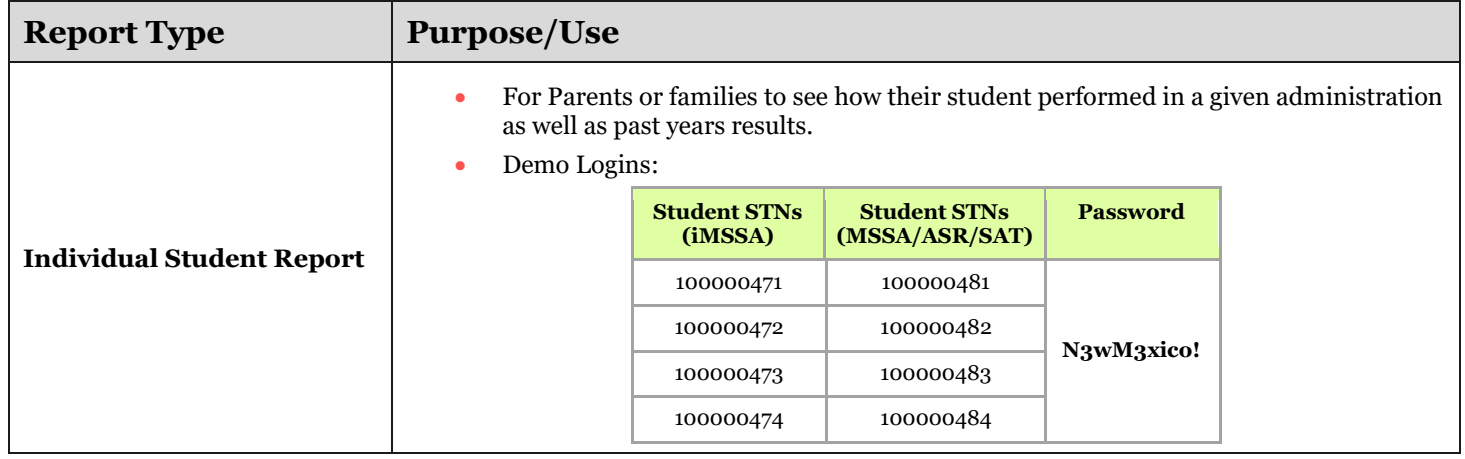

#### **Reference Materials Available in the Help & Support Site**

- To refer to additional reporting materials for both MSSA and ASR, please visit the Cognia New Mexico Help & Support site here: <https://newmexico.onlinehelp.cognia.org/reporting-resources/>
- To download user guides and watch quick video tutorials, please visit the Cognia New Mexico Help & Support site here: <https://newmexico.onlinehelp.cognia.org/cbt-guides/>
- To find online resources for the Family Portal, please visit the Cognia New Mexico Help & Support site here: <https://newmexico.onlinehelp.cognia.org/family-portal-resources/>

#### **Additional Reporting Resources**

Visit the New Mexico Public Education Department Assessment website here[: https://webnew.ped.state.nm.us/bureaus/assessment/](https://webnew.ped.state.nm.us/bureaus/assessment/)

# **Connect with Cognia**

# **Cognia Client Care**

877.676-6722 [nmtechsupport@cognia.org](mailto:nmtechsupport@cognia.org) Via Chat, clic[k here](https://cognia.service-now.com/nav_to.do?uri=%2Fcom.glideapp.servicecatalog_cat_item_view.do%3Fv%3D1%26sysparm_id%3D2ee88dafdb416200f6c270f5bf9619cf)

### **Connect with NMPED**

**PED Helpdesk** 505.827.5861 [ped.assessment@ped.nm.gov](mailto:ped.assessment@ped.nm.gov)

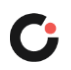